EPA/NCCT: Distributed Structure-Searchable Toxicity (DSSTox): SDF Download Page/IMMTOX Page 1 of 4

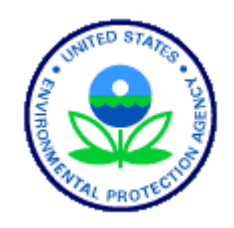

**Home About DSSTox Work in Progress Frequent Questions Structure Data Files Central Field Definition Table Apps, Tools & More DSSTox Community Site Map Glossary of Terms**

**Help**

# **U.S. Environmental Protection Agency Distributed Structure-Searchable Toxicity (DSSTox) Public Database Network**  GO

Recent Additions | Contact Us | Print Version Search: EPA Home > Research & Development > Computational Toxicology Research > DSSTox > StructureDataFiles > SDF Download Page: NTPHTS

# **SDF Download Page:**

# **NTPHTS: National Toxicology Program High Throughput Screening Project**  *Structure-Index File*

# *\*\* New DSSTox* Structure-Index File *10Apr2006*

*Quick & Easy File Downloads:* FTP Download Instructions

- Description
- Source Website
- Source Contacts
- PubChem Bioassay Data
- SDF Fields
- SDF Content Summary
- SDF Version History
- **SDF Download Table Download**
- **DSSTox Citation**
- Disclaimer

**Description:** The National Toxicology Program (NTP) has initiated a High Throughput

Screening (HTS) Project ExIT Disclaimer to explore new approaches to evaluating chemicals across a spectrum of high-throughput biological assays. Assays are being selected based on their potential be informative of animal bioassay results and relevant to human health risk assessments. As an initial phase of this project, the NTP has provided a set of 1408 chemicals from NTP inventories for HTS in bioassays relevant to toxicology, to the NIH Chemical Genomics Center (NCGC), part of the NIH Molecular Libraries & Imaging Roadmap (MLR) Initiative ExIT Disclaimer. Assays will be described and assay results reported in PubChem for this NTPHTS chemical data set in the same manner as for compounds from the Molecular Libraries Small Molecule Repository **EXIT Disclaimer.** For a recent interview on this NTP HTS project, see: Newsletter of the Society for Biomolecular Sciences - Chris Portier: HTS Takes US National Toxicology Program to Next Level EXIT Disclaimer

The DSSTox project is collaborating with the NTP HTS project to provide structure-annotation and chemoinformatics support for this effort. Drawing largely from the contents of the existing NTPBSI Structure-Index Locator File, with many of the 1408 NTP HTS chemicals having been used in historical NTP toxicity studies, the DSSTox NTPHTS **Structure-Index File provides the full** complement of **DSSTox Standard Chemical Fields** for the NTP HTS chemical set. Additionally, the DSSTox NTPHTS file includes the **PubChem\_SID** (Substance Identifier) code for each chemical record listed (assigned upon depositing the NTPHTS SDF into PubChem). These **PubChem\_SID** codes correspond directly to the relevant PubChem SID record that will contain the corresponding NTP HTS assay results deposted by the NCGC.

Maintenance of this DSSTox NTPHTS file will be coordinated with expansion of the NTP HTS program. Inclusion of the DSSTox NTPHTS structure-index content in the DSSTox Master Structure-Index File additionally allows linkages to be made to other DSSTox Structure-Data Files, including the NTPBSI Structure-Index Locator File which links to the chemical-specific content of the NTP Bioassay On-line Database. Deposition of the DSSTox NTPHTS SDF into PubChem

enables broad structure and analog-searching capabilities both across the entire DSSTox data inventory, and across the very large bioassay data inventory maintained within PubChem. See Coordinating Public Efforts and Work in Progress for additional information on DSSTox NTP collaborations.

**Source Website: NIEHS's National Toxicology Program, NTP High Throughput Screening** Project EXIT Disclaimer

**Source Contact**: Ray Tice, email: tice@niehs.nih.gov; Cynthia Smith, email: smith19@niehs.nih.gov

# **PubChem Bioassay Data**:

HTS bioassay data is to be deposited in PubChem **EXIT Disclaimer** for the NTPHTS substance list under the depositor keywords:

#### **"EPA DSSTox" [sourcename] "ntphts"**

and will be additionally searchable by substance keywords **"ntphts"** or **"ntphts\_ncgc"**.

HTS bioassays used to screen this NTPHTS set will be further described in PubChem and will be used to screen larger sets of chemicals. These larger chemical sets will be retrievable within PubChem using the appropriate Bioassay search criteria.

For example, HTS data for NTPHTS has been generated by the NCGC EXIT Disclaimer for:

#### **Cell viability assay (AID 421):** http://pubchem.ncbi.nlm.nih.gov/assay/assay.cgi?aid=421

As data and bioassay information relevant to NTPHTS become available from NCGC and PubChem, more guidance on retrieving these HTS data will be provided here (also see Searching DSSTox Files in PubChem).

# **NTPHTS SDF Fields (19 total)**

**DSSTox Standard Chemical Fields** (18; includes optional **ChemicalReplicateCount** field)

**PubChem\_SID**

# **NTPHTS SDF Content Summary -** *10 April 2006*

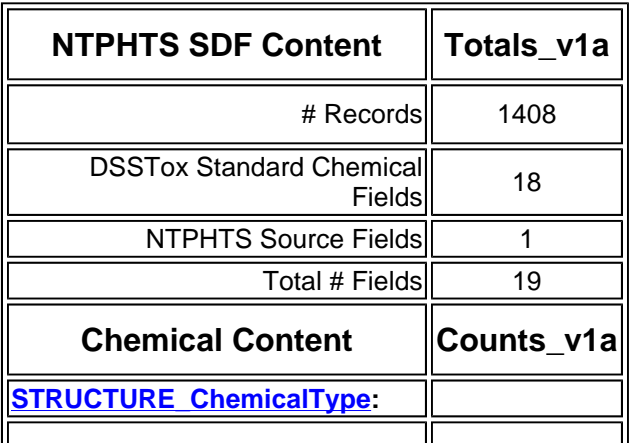

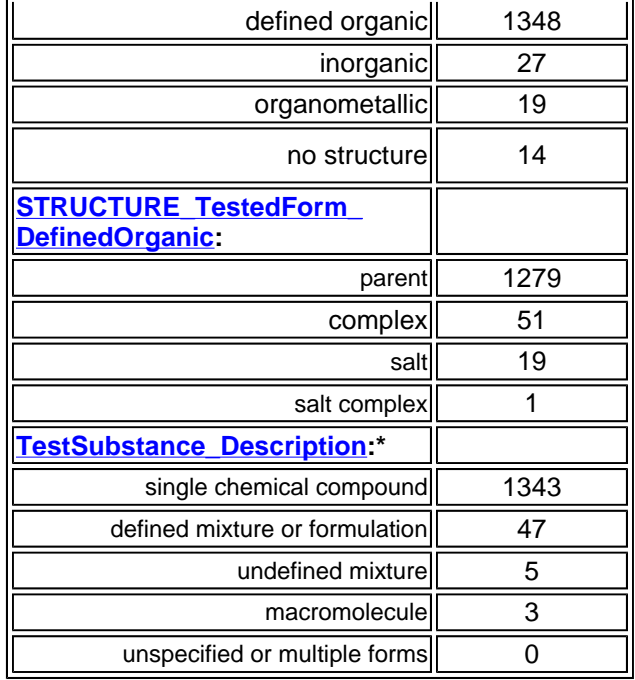

\* *Note:* NTPHTS\_v1a contains 55 chemical records with duplicate structures (duplicate **DSSTox\_CID**); 1 pair of these consists of a monomer and polymer with same **STRUCTURE** represented, whereas 54 of these pairs are ostensibly the same Test Substances (same **TestSubstance\_CASRN** and **TestSubstance\_Description**), but were obtained from different lots or chemical manufacturers (different Lot and Vial numbers are maintained in internal NTP tracking identification). Because these chemical substances are provided as distinct chemical samples for HTS evaluation, they must be differentiated as separate chemical records in the DSSTox SDF, as well as by distinct **DSSTox\_SID** and **PubChem\_SID** assignments. The HTS data for these duplicates will be presented as separate PubChem SID listings, but will be grouped for easy viewing and comparison by common chemical structures and PubChem CID values. For more information on accessing NTP HTS data within PubChem, see Searching DSSTox Files in PubChem.

### *Return to Top*

**SDF Version History:** An initial list of NTP HTS chemical names and CASRN was provided to us by NTP Sources Brad Collins and Cynthia Smith. Based initially on CASRN matching, DSSTox Standard Chemical Fields were populated largely from the existing DSSTox Master File content (see also Chemical Information Quality Review Procedures), with approximately 200 substances not contained in NTPBSI. Some corrections were applied to the original NTP HTS Source information (and communicated back to the NTP Source) and information on new substances not already occurring in the **DSSTox Master File** were entered into the Master File and NTPHTS after thorough Chemical Information Quality Review Procedures.

File Download and View Notes: Provided below, in addition to the main SDF file (see More on SDF), are: a downloadable MS Excel (MS Office 2003) file containing the full SDF data contents in table form, minus the chemical structure field [file created with CambridgeSoft ChemFinder plugin to MS Excel 2003]; and a PDF tiling view of all chemical structures contained in the SDF, annotated with **TestSubstance\_CASRN** and truncated **TestSubstance\_ChemicalName** field entries for the tested form of the chemical [file created with ACD ChemFolder, ver. 8.0, ACD Labs].

*The files contained in the following download table constitute the main DSSTox products.* DSSTox Structure Data Files *and* DSSTox File Names *adhere to strict formatting standards and conventions. For additional information, see* More on DSSTox Standard Chemical Fields*,* Known Problems & Fixes, Chemical Information Quality Review Procedures*, and* How to Use DSSTox Files*.*

You will need Adobe Acrobat Reader, available as a free download, to view the Adobe PDF files on this page. See **EPA's PDF page** to learn more about PDF, and for a link to the free Acrobat Reader.

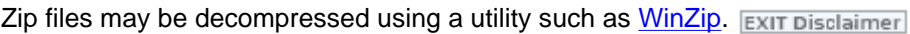

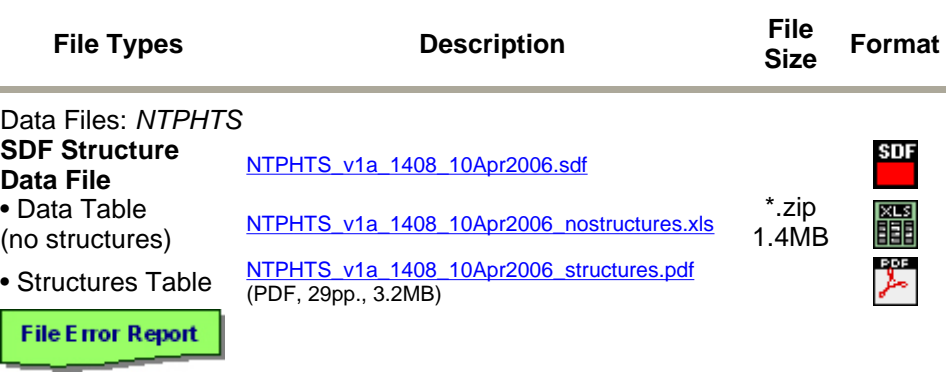

### *Quick & Easy File Downloads:* FTP Download

**DSSTox Citation:** Smith, C., B. Collins, R. Tice, M.A. Wolf, and A.M. Richard (2006) DSSTox National Toxicology Program High Throughput Screening Structure-Index File: SDF File and Documentation, Launch version NTPHTS\_v1a\_1408\_10Apr2006, www.epa.gov/nheerl/dsstox/

**Disclaimer:** Every effort is made to ensure that DSSTox SDF files and associated documentation are error-free, but neither the DSSTox Source collaborators nor the EPA DSSTox project team make guarantees of accuracy, nor are any of these persons to be held liable for any subsequent use of these public data. The contents of this webpage and supporting documents have been subjected to review by the EPA National Center for Computational Toxicology and approved for publication. Approval does not signify that the contents reflect the views of the Agency, nor does mention of trade names or commercial products constitute endorsement or recommendation for use.

*Return to Top*

**EPA Home | Privacy and Security Notice | Contact Us** 

Last updated on Monday, July 17th, 2006 URL: http://www.epa.gov/ncct/dsstox/sdf\_ntphts.html